## **Free Download Photoshop Mod Apk !NEW!**

Cracking Adobe Photoshop is not as straightforward as installing it. It requires a few steps to bypass the security measures that are in place. First, you must obtain a cracked version of the software from a trusted source. Once you have downloaded the cracked version, you must disable all security measures, such as antivirus and firewall protection. After this, you must open the crack file and follow the instructions on how to patch the software. Once the patching process is complete, the software is cracked and ready to use.

[Download](http://sitesworlds.com/benin/alds?bootstrapping=unloader.UGhvdG9zaG9wIENDIDIwMTUUGh.ZG93bmxvYWR8S3c0T0hSdmFIeDhNVFkzTVRjNU56Y3lOM3g4TWpVNU1IeDhLRTBwSUZkdmNtUndjbVZ6Y3lCYldFMU1VbEJESUZZeUlGQkVSbDA.cheesemaking)

My first-ever computer was a Mac that came with 8.iobs of pink sticky-notes. I found a host of useful text-processing and image-processing programs on that machine, and that became the gateway to a lifetime of both smooth and frustrating experiences with Mac and Apple. The Mac's secret weapon was a set of "Human Interface Guidelines." The Apple approach to design—with its focus on ergonomics, simplicity, and consistency—makes the universe of Mac and iOS software more informative and user-friendly. I'll be the first to tell you that for all its power, Photoshop's menus, toolbars, and workspace switcher can be downright dizzying. As with anything that's complex and powerful, you can reduce the confusion by applying organization strategies in addition to personal preference. Photomath is the quick-hit tutoring app from Whiteboard Learning and Reflect.com, the company that provides interactive textbooks and video-learning courses for almost any academic subject. This free iPad app provides a college-level math homework answer engine, and a onequestion click-through review mode. In both modes, the app digs into the material, making sure the student understands the topic. Batch processing is among Photoshop's best features, and the update preserves that capable. In the past, I could save a lot of time by batch-processing all my images at once and then moving on to my next task, only to find that Photoshop was still in the middle of processing some of my files, making repeated attempts at batch-processing an exercise in futility. With PSCC, as long as you're using the included Auto Save, you can leave your image open without worrying about getting the dreaded "Photoshop has stopped responding" error. When using this feature, Auto Save only saves what you're working on or you can even hit Ctrl-S (S for Save) to save the entire image as a temporary file, then manually set the destination. You can also change the destination of an image as well as reorder the saved images in your file list. In my experience, PSCC is not as actively saving temporary files as Lightroom is (about 150 of them on average; however, you could be saving many, many more at the same time, depending on how active you are in using the program). When saving as a temporary file, PSCC creates a new one each time, which can take up a fair amount of storage space, so make sure to clear out the temporary saves and your hard drive's Free Space before you run out of space.

## **Photoshop CC 2015 License Key Patch With Serial Key [Mac/Win] X64 2023**

Another way to successfully merge colors is to create a new color by using the Color > Make a New Color from the Layers panel menu and choose the area you want to use as a new color. This will allow you to keep the original artwork, but change it's color. **Blending Modes:** Looking at the display of the final result, you have to decide whether you want the colors to be identical or like new, completely different, and so on. Blending modes allow you to apply special effects like sharpen, desaturate, saturate, and screen, which help you achieve those results. A variety of special effects can be used in Adobe Photoshop depending on the version. For example, older versions of Photoshop use the "Channel Mixer" options that can help you automate various adjustments when working in a solid color. What software do most graphic designers use? **Adobe Photoshop** is the most popular and versatile software on the market that is favored by most graphic designers, digital artists, and photo editors, etc.

**Which software is best for graphic design for beginners?** Canva is an incredibly accessible software that is designed especially for people with no graphic design training or knowledge. It is easy to use and the templates make graphic design possible for everyone.

**Which software is the best for graphic design for beginners?** Adobe Illustrator, AutoCad,

Sketch or Canva, depending on your needs. There's no one-size-fits-all right answer since it's entirely up to you and who you're working with. But depending on the needs of your project, we'd suggest that Canva is a good place to start before purchasing a premium subscription to Illustrator or thinking about spending the money to start using a full-featured desktop app on top of your mobile device. 933d7f57e6

## **Photoshop CC 2015Patch With Serial Key License Key Full x32/64 {{ upDated }} 2023**

It is almost like the Blur > Gaussian Blur selection tool of Photoshop. One may use any object in a layer one will then be able to clone it and use as a selection in the same layer. In some cases, it is possible that you won't be able to delete an object from a layer in a tiled document. This cloning tool can help to overcome the problem. Duplicating and editing an image has never been so easy. You can easily mirror the contents of one layer or composite multiple layers with fluid, camera-enabled transformations. With easy masking and cloning, you can easily edit parts of an image. And with skillful blending, you can create stunning new images. Plus, Photoshop CS6 also gives you the ability to enhance your photos with the brand new Content Aware Fill tool. Adobe Photoshop was made to give top quality results in the area of digital imaging and graphics. New functionalities were added, especially the Sense of Color 3.0 program, that was made to match the media production and printmedia industry standards. Adobe Photoshop is a widely used worldwide by many people for various purposes. PSD (Photoshop Document) can be any size; any format that can be opened by a Photoshop viewer can be saved within, ranging from TIFF to JPEG, BMP, NCB, EPS, Opentype, and many other file formats. This includes images such as JPEG, JPEG 2000, GIF, PCX, and TIFF, as well as most other file formats, such as PDF and WWEF. In addition to supporting layers, one can create and edit paths to draw, annotate, and draw closed or open curves, and even add multiple closed path "continuations" to create "perfect" curves. There are various path tools to assist in the creation and editing of paths, such as the pathfinder, the pencil tool, and the Pen tool. These all very much like their counterparts in Illustrator, allowing users to produce most common vector illustrations.

adobe photoshop cs6 manual pdf free download adobe photoshop manual pdf download photoshop manual pdf free download adobe photoshop cs3 manual pdf download adobe photoshop premiere elements 13 manual download pdf photoshop 7.0 full course in hindi pdf download tocom.in download photoshop 7.0 photoshop 7.0 video download in hindi adobe photoshop 7.0 book pdf in telugu free download photoshop camera raw plug-in version 7.0 download

1. *Tone Curve* – Photoshop's Tone Curve tool gives you the benefit of applying adjustments to the hue, saturation, and value of an image. It tells you throughout the adjustment process. To use it, go to Effect > Adjustment > Tone Curve, and then adjust the sliders to make changes. Recently, a retina display has become very popular. We know that for some users, it is not possible to see the 8.24 million pixels of a 4K display on a laptop or monitor. Now, we have added the ability to create high-resolution Photography images, directly from a desktop or mobile device. In future versions, Photoshop will be able to enable you to convert your existing Photoshop Photography images into high resolution images to use on all retina displays. If you already have a Photography image, you can simply select it in Photoshop and walk through our high-resolution workflow to increase it to more than 8.3 million pixels. The unique process that enables Photoshop to preserve the artistic value of a layer content is called Content-Aware Fill. In Photoshop, it is an invaluable tool or a general purpose feature that is used to fill the unedited areas of an image selectively. Since it is a non-destructive process, you can continue working on the same image with a replaced area, without changing the result. This is especially useful when you want to remove one part of an image and replace it with something similar to the original. There are different available content-aware fill

algorithms, including Edge-Aware, Colour-Aware, Object-Aware or Even-Aware. Benefits of using the Content-Aware Fill feature include removing background objects, blurring and in some instances objects with complex shapes. The features are enhanced by using special filters under the Liquify tool. This feature, in particular, makes it easy to retouch the objects while keeping the quality, it is a great tool for photo retouching.

On Adobe Photoshop Elements, features such as layers created by Photoshop are now present and the interface and capabilities are much simpler. The program also supports digital ink. While the program still supports raster editing, it also offers some vector-based editing capabilities. Elements is also the first Adobe product to support Linked-In profile import. Conclusion: Photoshop and Elements are inching closer to becoming a digital workflow suite and the new features will help in achieving goals. These updated features will adapt and evolve into new roles in the future. The second part will cover related products such as AfterEffects. The third part will work on the upcoming revolution that would be brought by AR/VR as well as Artificial Intelligence. We have a lot of data & get data from a lot of database. As you know, we are 100% relational database database and we have millions of user. This data of course stored in data base and is awesome in HubSpot. But sometimes we need some possibility to do a easy calculation on the data quickly. We design tools for the HubSpot developer team by using D3.js. We have freedom to do user interface as we want. So we are very anxious to develop tools that integrate with Hubspot. I am sure that we will be happy design to have better user experience. I will try to find some examples of design solutions for HubSpot OData. The Photoshop CC version of Mac OSX joins Windows users in a new generation of devices supporting Adobe Creative Cloud. This "all-in-one" membership model includes Photoshop plus a catalog of other software divided into three tiers: Professional (\$10 per month for 2,000 cloud storage and online access to Adobe's libraries), Creative (\$20 per month for 5,000 cloud storage and online access to Adobe's libraries) and Student (\$30 per month for 25,000 cloud storage and online access to Adobe's libraries). For the first time, you can also purchase from a store rather than through a website, although online access remains the default. A single yearly fee (\$150) gets you access to all the Creative Cloud tiers. Support for Photoshop is available by videoconference and as part of the Client Area program, and one-on-one consultation is available online.

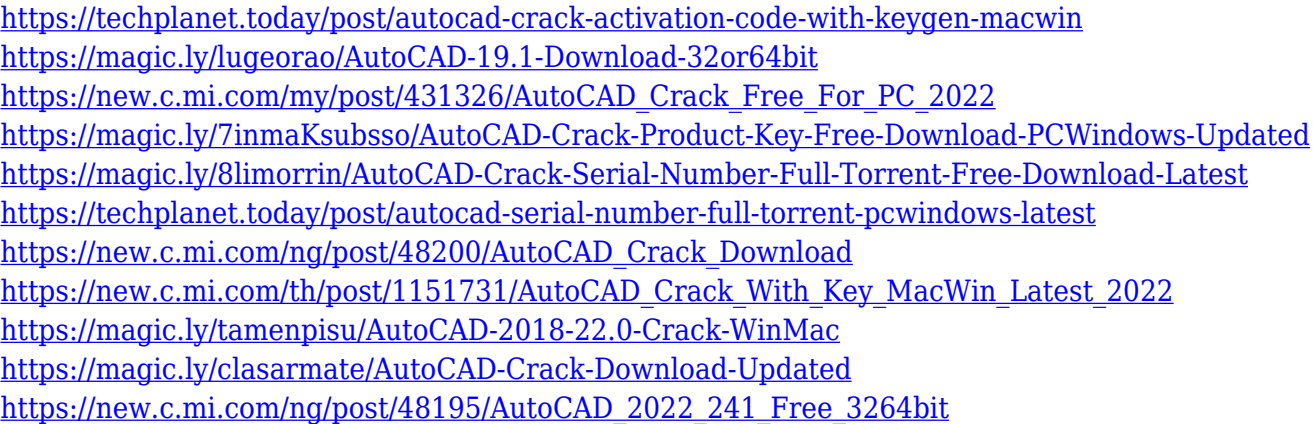

One of the most exciting features of Adobe Photoshop is the product's new 3D feature. Although at a limited level, you can now go beyond the boundaries of traditional 2D pictures and make polygonal structures and even 3D toys. The 3D artwork is quite complex and may not be ready for the masses or even the most dedicated users. But, it's a great reason to invite you to the world of 3D graphics. To get started, just visit the main 3D workspace within the Creative Cloud app, head to Files, and

select New. Choose a File Type, then a 3D Style, and then choose a template, such as Blocks, for a starting point. In the 3D workspace, you can see what's happening in the scene. Any redesign has the potential to prove that the old product was (ahem) one-dimensional. This is especially true when a top tier consumer software vendor is involved. With undoubtedly the best text-editing program in the business, Photoshop CC 2019 has some of that same mayhem. The application is still awfully complex, but just as much fun to operate. With all the innovations, Isis been released in this version is another one worth talking about. It's just the application that matches the speed and efficiency of Apple's AI engine. Isis is available in the Bridge application – MacOS 10.14 or later – that's part of the Photoshop for Mac app. The new Layer Comps tool in Photoshop CC 2019 enables you to combine image elements of different sizes and different layouts in one multi-story arrangement. You can combine one mid-size photo with one small photo. You can also combine Elements layers, or combine a large channel with one that is very small. The Layer Comps tool also provides the flexibility to create different layouts that can be applied to a single photo. All of this can be done with the Layer Comps tool.

The fundamental principle of Photoshop's presentation is pretty similar to other free image editing software. Under the hood, the application structure is far more complex with lots of functionality packed into every tool. The borders between the professional and the casual user can be a bit blurred. Photoshop is for both business and home users, providing everyday tools for all the standard tasks. Photoshop is a powerful program for retouching photos and creating images for print, the Web, and a wide variety of uses. It features a powerful set of editing tools, including layers, masking, the ability to see only selected areas of images, and many more. Photoshop makes a good balance between power and flexibility. April 10, 2009: Adobe's first piece of consumer software today, Photoshop Elements 8.0, hit the streets. It's a free, but limited Kiosk version of the professional program that includes only the most basic tools, but includes the ability to edit raw images. 3D images can be felt with the hands. With the new Photoshop Lightroom 4 software, you can quickly create transformations — such as tucking a tree in an island, creating grassy banks, or closing a building — that appear as if they've come right out of your computer. Your images can be as realistic as you want. You can eventually incorporate objects and patterns into your graphics creation, offering a vast array of possibilities. In the years since its inclusion in Photoshop, Adobe has continued to make the people who use it happier with the addition of things like the new Content-Aware Scissors tool, which intelligently searches the pallette and composite copies of images in the background for distinctive features. You can even adjust and dissolve selections. you can adjust and dissolve selections. You can even adjust and dissolve selections. You can further enhance the image and upload it to Photoshop CC.